### **[Mcafee.com/Activate Total Protection](https://mcafeecomactivateretailkeycard.com/)**

## **IS MCAFEE THE BEST ANTIVIRUS?**

UC FLIANO GASPORTUCTION

## **McAfee AntiVirus**

**Essential protection** for your PC

1 Year Subscription

100%

国道

#### **<https://mcafeecomactivateretailkeycard.com/>**

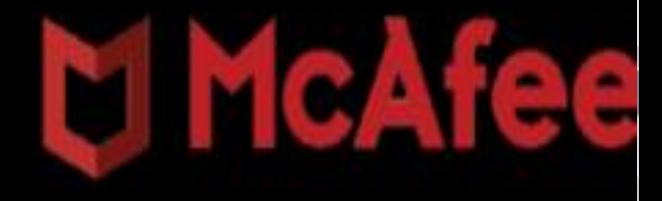

# **McAfee AntiVirus**

**Essential protection** for your PC

1 Year Subscription

#### Mcafee.com/activate -**How to Install McAfee AntiVirus**

100% GUARANTEE Vitages inmoved by your money back

ĸ

 $\boxed{2}$ 

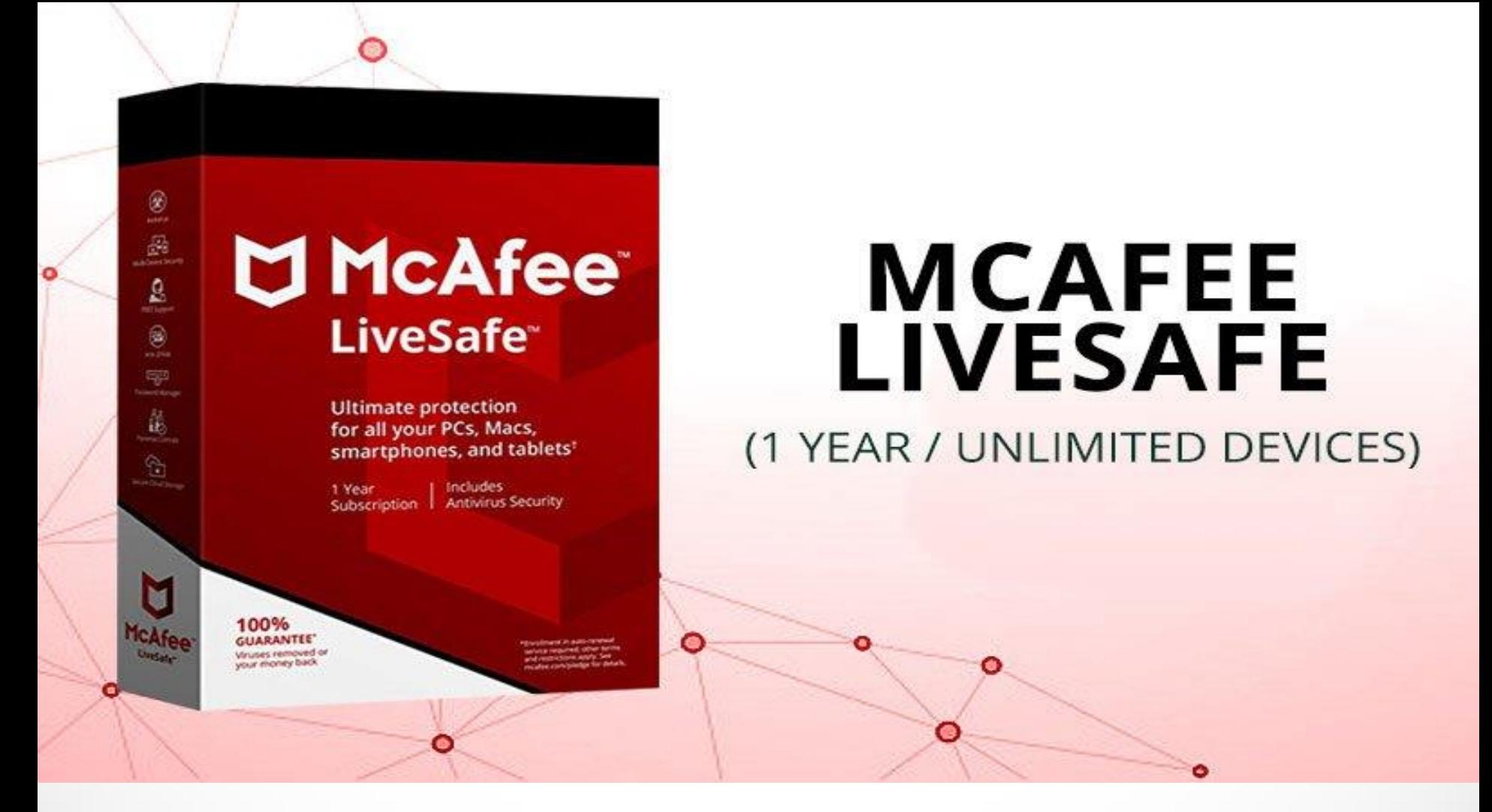

**[mcafee.com/activate](https://mcafeecomactivateretailkeycard.com/) – For more information on mcafee Antivirus, First you need to download and install the McAfee software. After that, activate [the McAfee subscription by going to www.mcafee.com/activate total](https://mcafeecomactivateretailkeycard.com/)  protection and entering the 25 characters product key.**

#### Thank You And Visit Our Website:

[www.mcafee.com/mtp/retailcard](https://mcafeecomactivateretailkeycard.com/) [www.mcafee.com/mls/retailcard](https://mcafeecomactivateretailcard.com/www-mcafee-com-mls-retailcard/) [www.mcafee.com/mis/retailcard](http://mcafeecomactivateretailcard.com/www-mcafee-com-mis-retailcard/) [www.mcafee.com/dellactivation](http://mcafeecomactivateretailcard.com/www-mcafee-com-dellactivation/) [www.mcafee.com/activatedell](https://mcafeecomactivateretailcard.com/www-mcafee-com-dellactivation/) [www.mcafee.com/mav/retailcard](http://mcafeecomactivateretailcard.com/www-mcafee-com-mav-retailcard/)